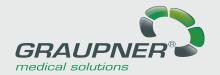

# DigiVian DIAGNOSTIC WORKSTATION

# Concept

**DigiMan Diagnostic Workstation** has been specifically developed for medical imaging in radiology. The new viewer concept enables a highly efficient workflow.

The first images can already be processed during upload. All remaining images are uploaded in the background without affecting system performance. All functions for image editing are applicable even on very large sets of images at maximum speed.

The radiologist gets a selection of powerful tools for mammography and 3D image editing. **DigiMan DW** PACS thus provides additional possibilities for evaluating medical images.

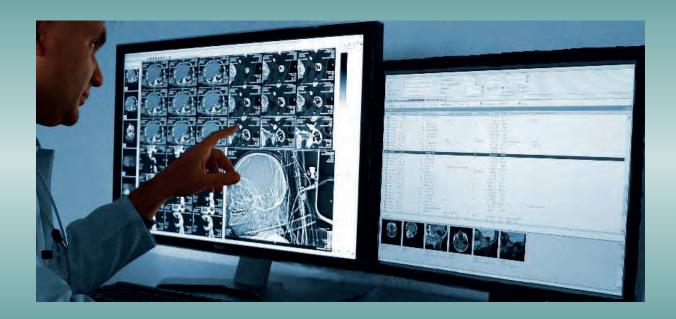

## **Functions**

#### Basics

- DICOM compatible
- Fast performance
- Suitable for all types of medical images
- Image import from DICOMDIR CDs
- Hanging protocol
- Parallel processing
- Image processing (C/W, dynamics, rotation, mirror)
- Paper print with intelligent print preview
- SQL based image- and patient administration

#### **Options**

- DICOM Storage, Send, Query, Email, Worklist
- Integration into patient administration systems
- Receiving images from DICOM modalities
- Auto routing
- Connecting CR or DR systems directly
- Connecting Microtek or Vidar X-ray digitizers
- Filters for image optimization
- Tools for image series, e.g. 3D, MPR
- Measurements: distance, angle, area, density
- Mammography tools
- Stitching
- OrthoPlanner connection
- Creating patient CDs, even using a robot
- Local offline or online archive
- DICOM Print

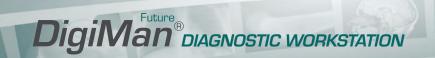

# System Requirements

- Intel i5 processor third or fourth generation, or equivalent AMD processor
- Minimum 4 GB RAM, 8 RAM for cardiology, mammography, stitching
- 150 GB hard disk capacity
- Color or gray scale monitor from 17", better 20", specially certified monitor for diagnosis, depending on image type
- PCIe 2.0×16 graphics card with at least 512 MB RAM, resolution at least 1280×1024 in True Color mode. Special medical mega pixel PCI graphics cards for diagnosis (e.g., Matrox Med5mp)
- Network card, TCP/IP network, at least 100/1000 Mbit
- Wheel mouse
- If a Firebird Server is already installed and intended to be used for Digiman DW: Firebird Version 2, >=2.0.6
- Windows 7, Windows 8, Windows 10 (32/64 Bit)
- USB 2.0 port for dongle licensing

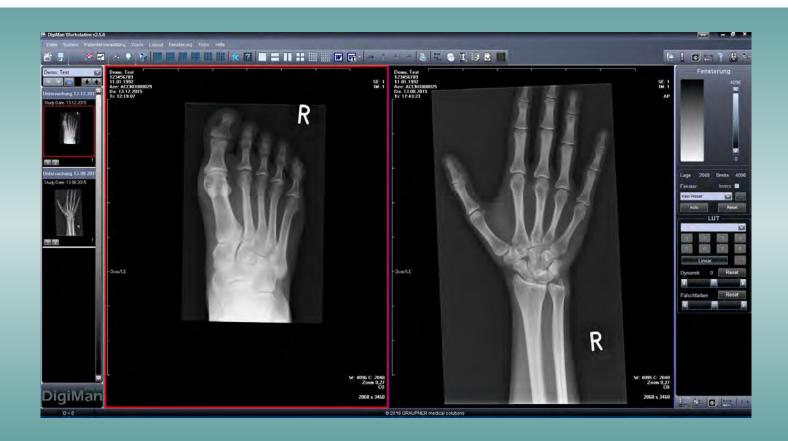

### GRAUPNER medical solutions GmbH

[Headquarter]
An der Morgensonne 2
09468 Geyer/Germany
Tel.: +49 37346 6993-30
Fax: +49 37346 6993-39

mail@graupner-medizin.de www.graupner-medical-group.com www.digiman-future.com

## **GRAUPNER**

medical solutions GmbH (Technology & Support) Beethovenstraße 16 09405 Zschopau/Germany Tel.: +49 3725 34488-0

Tel.: +49 3725 34488-0 Fax: +49 3725 34488-39

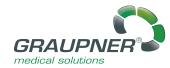

A company of the

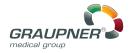

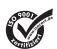

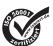